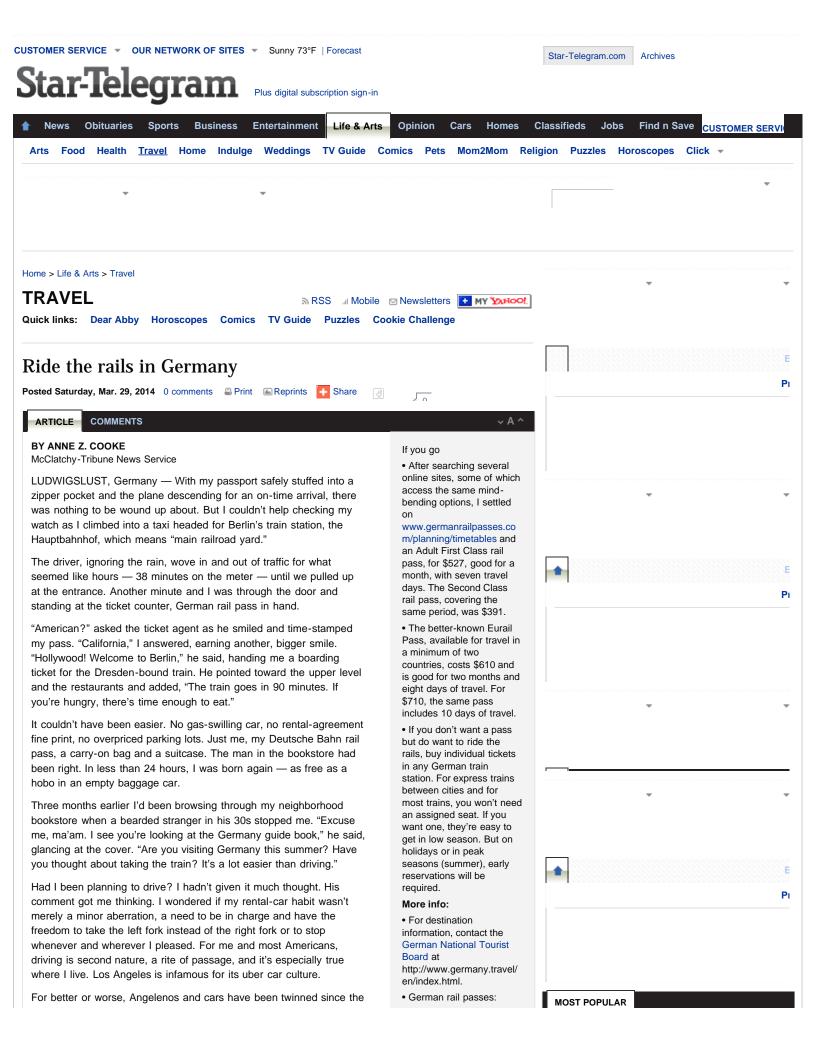

1940s, when the Automobile Club and the oil companies saddled up to promote their favorite hobby horse: cars, the gas to fuel them and the highways they depended on. The campaign was so successful that it delivered a fatal smackdown to the network of electric-powered street cars, the city's first and last far-seeing public transportation.

Nationally, Americans were routinely traveling by train, crisscrossing Woody Guthrie's prairies from east to west in comfort. You could board the San Francisco-bound train in New York or Chicago and expect springy window seats, clean sheets, good food, an observation car and a world of scenery. Once highways snaked out into every corner of North America, however, the passenger trains became collateral damage.

Not so in Europe. Rail service grew here, supplying essential transportation both between cities and in town. In Germany, where distances are shorter and cities and towns are close together, traveling by rail is fast and convenient, as well as affordable and clean. It's nearly as comfortable as the rear seat of a limousine, too — well, almost, but not quite.

If I'd been planning to explore Germany's hinterlands, wandering through farm fields and forests and over mountain passes, a car would have been a better choice. But I'd come to Germany for the sights and sounds of the city. I wanted to meet people, listen to music, tour urban neighborhoods and visit cathedrals. There were restaurants to be sampled, architecture to be evaluated and beer halls eager to serve me brews. I also wanted to linger unhurried in my favorite museums, without a tour guide telling me it was time to go.

The solution was to create a loop trip, with a stay in each city, a kind of connect-the-dots itinerary that included hotels in convenient locations, each one reasonably close to a rail station. There would be places and occasions where I had to take a taxi. But the cost and convenience far outweighed the cost of the rental, the fuel and the inevitable parking fees.

Just where do Deutsche Bahn trains go? Everywhere. The system counts 76,473 kilometers of track, and where the train goes, there are stations. Nor will you be stranded if you're staying at a suburban hotel or rural inn. Unless you're headed to a mountaintop, you'll find street cars and buses crossing routes nearby. With a map and your hotel address in hand, you'll never have to resort to the Hansel-and-Gretel cake-crumb method of direction finding.

If your itinerary involves a train ride with more than one leg, say from Berlin to Leipzig, and then to Stuttgart, there'll be a train change in your future. To keep each leg as short as possible and to save on fares, look at a map of railway routes (there's a good one at www.raileurope.com), and plan a route that minimizes backtracking.

If you want to use a rail pass, you must buy it online before leaving home. The options vary immensely, so allot time to sort through the myriad possibilities, prices, benefits and discounts. A variety of tickets covers every situation: first or second class, local or express (the ICE trains), night or day, adult or youth, single traveler or family. Some passes attach other benefits handy for city touring, such as transportation on local streetcars and buses. Prices for this also vary by the season.

With your rail pass in your wallet you'll be set. Walk or take a taxi to the station and check your train and track on the departures screen. Your ticket will show your designated car. First-class cars are usually marked with a 1. Second class cars, a 2. If the cars are marked another way — it happens — show the conductor your ticket and he/she will direct you to the right car. If you're late and rushing up as the train is about to leave, jump in anywhere a conductor can be found still holding a door open. You can walk to your car from anywhere inside the train.

Once you've climbed aboard, find your seat, stow your luggage in the rack and settle in to read that guidebook or to snack on a meal from the train's food service counter (coffee, drinks, and hot and cold sandwiches). Then sit back to watch the scenery glide by and enjoy letting someone else do the driving.

CUSTOMER SERVICE V OUR NETWORK OF SITES V | Forecast

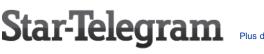

Plus digital subscription sign-in

News Obituaries Sports Business Entertainment Life & Arts Opinion Cars Ho Desktop e-edition Tablet e-edition Traffic Press Pass Newsletters Weddings Click Pets

www.germanrailpasses.co m

 Eurail passes: www.eurail.com/eurailpasses

Have more to add? News tip? Tell us Mineral Wells down to 400-day supply of water

The baseball gods are angry, but pray for the Rangers

Fort Worth Prime Prep Academy students evicted over rent fight

Basketball fabs don't like staying in Texas

Fort Worth to be at the center of several major events next week

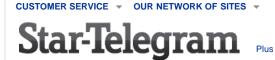

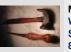

Melba's Home Repairs We do it all! Carpentry, Sheetrock, Texture and Painting 817-937-0501

Wedgwood Tree Service Tree removal & trimming emergancy tree service 817-300-6592.

911 Fire and Police Moving Company Call An Off Duty Fire/Police Emp: 682-333-8165

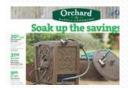

Orchard Supply Hardware Create a Backyard Oasis Just Released

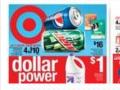

Target Get More For Your Dollars Brand New

See More Circulars